Олимпиада «Физтех» по физике, февраль 2022

#### Вариант 11-03

Шифр

1. Массивная плита движется с постоянной скоростью  $U$  вертикально вверх. К плите подлетает шарик, имеющий перед ударом скорость  $V_1 = 12$  м/с, направленную под

к вертикали (см. рис.). После неупругого удара о гладкую углом  $\alpha$  sin  $\alpha$  = горизонтальную поверхность плиты шарик отскакивает со скоростью  $V_2$ ,

 $\sin \beta = \frac{1}{3}$  с вертикалью. составляющей угол $\,\beta\,$ 

1) Найти скорость  $V_2$ .

Класс 11

2) Найти возможные значения скорости плиты  $U$  при таком неупругом ударе.

Действие силы тяжести за малое время удара не учитывать. Ответы допустимы через радикалы из целых чисел.

2. Цилиндрический теплоизолированный горизонтально расположенный сосуд разделен на два отсека теплопроводящим поршнем, который может перемещаться горизонтально без трения. В первом отсеке находится водород, во втором – азот, каждый газ в количестве  $v = 6/7$  моль. Начальная температура водорода  $T_1 = 350$  K, а азота  $T_2$  = 550 К. Температуры газов начинают медленно выравниваться, а поршень начинает медленно двигаться. Газы считать идеальными с молярной теплоемкостью при постоянном объеме  $C_V = 5R/2$ .  $R = 8,31$  Дж/(моль К).

1) Найти отношение начальных объемов водорода и азота.

2) Найти установившуюся температуру в сосуде.

3) Какое количество теплоты передал азот водороду?

3. Две бесконечные плоские прямоугольные пластины АВ и ВС перпендикулярны друг к другу и образуют двугранный угол с ребром В. На рисунке показано сечение угла плоскостью, перпендикулярной ребру В.

1) Пластина ВС заряжена с постоянной поверхностной плотностью заряда. Угол  $\alpha = \pi/4$ . Во сколько раз увеличится напряженность электрического поля в точке К на середине отрезка АС, если пластину АВ тоже зарядить с такой же поверхностной плотностью заряда?

2) Пластины ВС и АВ заряжены положительно с поверхностной плотностью заряда  $\sigma_1 = 3\sigma$ ,  $\sigma_2 = \sigma$ , соответственно. Угол  $\alpha = \pi/5$ . Найти напряженность электрического поля в точке К на середине отрезка АС.

4. Электрическая цепь собрана из идеальных элементов: источника с ЭДС Е, катушек с индуктивностями  $L_1 = 4L$ ,  $L_2 = 3L$ , конденсатора емкостью С, диода D (см. рис.). Ключ  $K$  разомкнут, конденсатор не заряжен, тока в цепи нет. После замыкания ключа возникают колебания тока в  $L_1$ .

1) Найти период Т этих колебаний.

2) Найти максимальный ток  $I_{\text{M1}}$ , текущий через катушку  $L_1$ .

3) Найти максимальный ток  $I_{M2}$ , текущий через катушку  $L_2$ .

5. Оптическая система состоит из двух соосных тонких линз Л<sub>1</sub> и Л<sub>2</sub> (см. рис.) с фокусными расстояниями  $3F_0$  и  $F_0$ , соответственно. Расстояние между линзами  $2F_0$ . Диаметры линз одинаковы и равны D, причем D значительно меньше  $F_0$ . На линзу Л<sub>1</sub> падает параллельно оси системы пучок света с одинаковой  $M$ 

интенсивностью в сечении пучка. Прошедший через обе линзы свет фокусируется на фотодетекторе Д, на выходе которого сила тока пропорциональна мощности падающего на него света. Круглая непрозрачная мишень М, плоскость которой перпендикулярна оси системы. движется  $\mathbf c$ постоянной скоростью перпендикулярно оси системы так, что центр мишени пересекает ось на расстоянии  $F_0$  от  $\Pi_1$ . На рисунке показана зависимость тока I фотодетектора от времени t (секундомер включен в момент начала уменьшения тока).  $I_1 = 5I_0/9$ .

1) Найти расстояние между линзой Л<sub>2</sub> и фотодетектором.

2) Определить скорость  $V$  движения мишени. 3) Определить  $t_1$ .

Известными считать величины  $F_0$ , D,  $\tau_0$ .

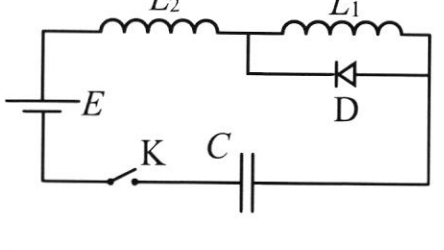

 $\sqrt{\Pi_2}$ 

 $t_{1}$ 

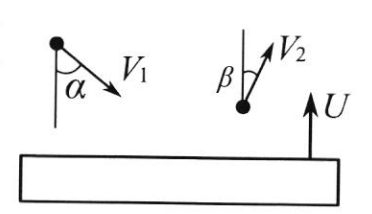

(заполняется секретарём)

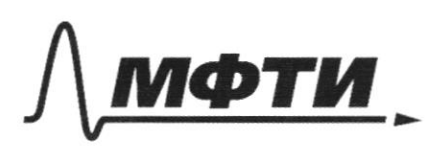

«МОСКОВСКИЙ ФИЗИКО-ТЕХНИЧЕСКИЙ ИНСТИТУТ (НАЦИОНАЛЬНЫЙ ИССЛЕДОВАТЕЛЬСКИЙ **УНИВЕРСИТЕТ»** 

ШИФР

(заполняется секретарём)

#### ПИСЬМЕННАЯ РАБОТА

 $\sqrt{1}$  dano. Pernenne:  $511 - 39101$ Companeni  $sinh = \frac{1}{2}$ ulinuisee  $sing$ Zanan coxpaning 3C F Freep nur  $V_1 = 12\frac{M}{C}$ T.K. nobeprenants runner warpers, To curler spenus ver, in  $V_2 - 1$ 3CU na ocu x bevangen ran. m V, sm  $t = m \frac{V_{25}}{V_{25}} = \frac{400 m}{12} = 12 \frac{m}{e} = 12 \frac{m}{e}$ <br>
Form  $V_{2} = \frac{V_{1}sin\phi}{sin\phi} = \frac{12 \frac{m}{e} \cdot \frac{m}{e}}{12 \frac{m}{e}} = 12 \frac{m}{e}$  $U-7$ fermerer brug co capacters U. '(0, g<del>bunynage</del> Kepengen **koropar**  $T.\kappa.$   $M \gg m$ , TO Rocke yeapa Chapacito  $\rightarrow$  /  $\mu$ yranwann re uzmenures ĮΜ Topa curgalus yppougaires go reservero neyspysons<br>purameta et crembe:  $34430$  $\frac{mV_{1u}}{2} \geqslant \frac{mV_{2u}}{2} \implies \frac{m\left(\frac{V_{1ux}}{2} + V_{1uy}^2\right)}{2} \geqslant \frac{V_{2ux}^2 + V_{2uy}^2}{2}$  $\cos N\sin\left(\frac{1}{2}t\right)^2+\left(V_1\cos\theta+t\right)^2\geq \left(V_2\cos\beta+t\right)^2+\left(V_2\cos\beta\right)^2\approx V_1\cos\theta+t\left(12V_2\cos\beta-t\right)+V_2\cos\theta$  $22 \text{ kg}$   $\geq \frac{\text{hcos}\beta-\text{lsc}\beta}{2}$ Treme zameture, 200 Vzuy re monet dans orphysicalburly, r.e.  $V_2 \omega_5 p_5 - U_7 \geq 0 \approx 12 k \omega_5 p_5$   $\therefore k \cos k = \frac{\sqrt{3}}{2} u \cos k = \frac{2k}{3}$  $\sqrt{6}$   $\sqrt{3} \cdot \frac{2}{3} - 12 \cdot \frac{\sqrt{3}}{2} \le U \le 12 \cdot \frac{2\sqrt{2}}{3}$   $\approx 6$   $\sqrt{3} - 3\sqrt{3} \le U \le 12\sqrt{2} \approx$ Opber:  $V_2 = 18\frac{m}{c}$ ,  $46\sqrt{65} - 35\sqrt{3}$ ,  $12\sqrt{2}$   $\approx$ 

1.2. 
$$
\sqrt{2}
$$
  
\n1.300  
\n1.300  
\n1.300  
\n1.300  
\n1.300  
\n1.300  
\n1.300  
\n1.300  
\n1.300  
\n1.300  
\n1.300  
\n1.300  
\n1.300  
\n1.300  
\n1.300  
\n1.300  
\n1.300  
\n1.300  
\n1.300  
\n1.300  
\n1.300  
\n1.300  
\n1.300  
\n1.300  
\n1.300  
\n1.300  
\n1.300  
\n1.300  
\n1.300  
\n1.300  
\n1.300  
\n1.300  
\n1.300  
\n1.300  
\n1.300  
\n1.300  
\n1.300  
\n1.300  
\n1.300  
\n1.300  
\n1.300  
\n1.300  
\n1.300  
\n1.300  
\n1.300  
\n1.300  
\n1.300  
\n1.300  
\n1.300  
\n1.300  
\n1.300  
\n1.300  
\n1.300  
\n1.300  
\n1.300  
\n1.300  
\n1.300  
\n1.300  
\n1.300  
\n1.300  
\n1.300  
\n1.300  
\n1.300  
\n1.300  
\n1.300  
\n1.300  
\n1.300  
\n1.300  
\n1.300  
\n1.300  
\n1.300  
\n1.300  
\n1.300  
\n1.300  
\n1.300  
\n1.300  
\n1.300  
\n1.300  
\n1.300  
\n1.300  
\n1.300  
\n1.300  
\n1.300  
\n1.300  
\n1.300  
\n1.300  
\n1.300  
\n1.300  
\n1.300  
\n1.300  
\n1.300  
\n1.300  
\n1.300  
\n1.300

Страница  $\mathcal{N}_{\mathcal{Q}}$ (Нумеровать только чистовики)

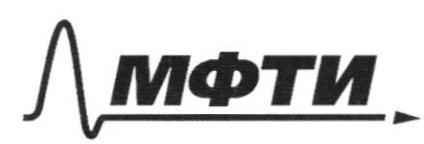

«МОСКОВСКИЙ ФИЗИКО-ТЕХНИЧЕСКИЙ ИНСТИТУТ (НАЦИОНАЛЬНЫЙ ИССЛЕДОВАТЕЛЬСКИЙ **УНИВЕРСИТЕТ**»

ШИФР (заполняется секретарём)

### ПИСЬМЕННАЯ РАБОТА

myren: nporosnujen  $v_5$  Danv. Cemenue: Rocypour Noo  $T = 510/9$ pparagrilyero Vecel youther reper nonz  $F_{\epsilon}$ ,  $\rho_{\chi}$ to Un rocke repecerences nembois runzos  $\rightarrow$ rou euto Leau  $A_4 + A_2 - B$ hacomedule Cparagerearapa  $1/2$  $\frac{\nu}{5}$ Ronarde, 200 GA=  $+ - 7$  $\dot{v}$  $4471$  $\mu$  $\overline{\mathcal{O}}$ Fo  $k_{2}$ ryc 2  $\triangle A0_{1}C \sim A B0_{2}C \implies \frac{\sigma_{2}B}{A0_{1}} = \frac{\sigma_{2}C}{\sigma_{1}C} =$  $rac{816}{316}$   $kU = \frac{2}{3}cA$  $4AC_{1}C - 4K_{1}C - 3$ Ro npalouny normanus ropa Myra, raytaen Inapaululopalan DCF'O2, 29CBF'liceausur top ryzon. T.e. O2C - Tone guaronary TO TOTHER H galler  $rac{to}{2}$ Romaiam, r.e  $0_{2}P_{7}$  = accounted pacinanue MAILO Maymoer6 Cereboro MOTORA ПРОТАНИТОМАННА huduani  $90<sub>0</sub>$ been =  $I = \frac{5}{9}I_0$ Merchapeur. Louga goragut  $\overline{10}$ **Karafilip** hyrox Zanumaer  $rac{7}{9}$ ruousaga Clectoboco ngaa Kceco Chera. ratar.  $m \rho^2$  $\frac{2}{3}$ Odyar rualgage  $\overline{n}$ .  $\#$  $\frac{2}{9}D \approx 4-3D$  $\pi r^2 = \frac{4}{9} \cdot \frac{\pi p^2}{9}$ paguye  $\sqrt{ }$ Kyero runneren jaben  $\left( =\right)$ a gummunbol Cherchain naroe Konapturo b fla expezne  $[0, t_0]$ Karlinaer rendent TOMbro Zuartur, B rien  $\tau_{0} = q^{\prime} \in \mathcal{P}$ TIGUERO *Mainocroro* OHA  $f = \overline{C_0}$  $\frac{1}{\zeta_{12}}$  $C - 2$  $rac{1}{20}$  $4766$ <br>  $^{2}_{2}$   $^{1}_{3}$   $^{1}_{2}$   $^{1}_{3}$  $+$  =  $rac{3}{2}$ To Torpa Cophilia nucce  $\frac{1}{2}a$ Orleer  $9te$ 4 =

■ чистовик □ черновик (Поставьте галочку в нужном поле)

femence.  $N<sup>2</sup>$  lane: raroura - aduzue paca magement: Aug  $DQ = 7$ Nomeno N) Mighto pack turnero  $E$ or hampter incacruise  $d)5.235$  $62.56$ mpunikany cynemnyanyum GLAMELLTO  $u$   $\nu$ Hu nous.  $7 = \frac{1}{5}$ CUMMERTAMI lecu PLA <u>i int</u> nilaerun  $9E^{-2}$ of hampai IC ALDARICO Maria bactratory  $70^{\circ}$ MALTUNI  $\delta$  E-? Represence ingno  $\ell\overline{\ell\ell}$  $/$ *WA* Ham ralall C corporamention Torpa momeno cumentant) Coenardsplance commy non reserventer :  $E = \frac{5}{26}$ clopatical x 3 depara Secranoinau Coverchenurn: Jabuaronun  $E_0 = \frac{6}{260}$  $E = \sqrt{2} \cdot \frac{6}{26} = \sqrt{2} E_0$  $\mathcal{O}$ 6  $\delta$  $\frac{\sqrt{36.000}}{26.000}$  =  $\frac{\sqrt{10}}{2}$   $\frac{6}{6.000}$  $\frac{\sqrt{21}}{26}$ **RED**  $\mathcal{Q}$  $E = \frac{100}{26}$ Otter. My Dans: Pererenne: Reprise concedanin Tora 6 L ecrito ru 200 unse, can hepuop nacedarus been century  $4.54$ 6 osparnous (npw Texe tacobert coperer I = Iz=I  $L_{23}$  $n \mathcal{O}$  $c, e$ Kampalenenure The uper no quegy, ran  $20J_1 = 0$  $\Gamma$ -? rge kaledams  $\frac{1}{1}$  – narcanda  $Im-7$  $Im_2$ guop anphet,  $#9$  for  $\overleftrightarrow{t}$ no zacekni (J  $T_1 = \frac{1}{2} \cdot 2\pi \sqrt{(1/42)}$  $=$   $\pi$ 

□ черновик □ чистовик (Поставьте галочку в нужном поле)

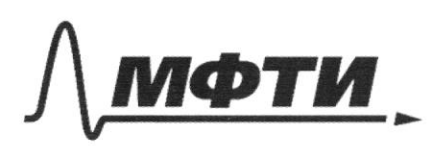

«МОСКОВСКИЙ ФИЗИКО-ТЕХНИЧЕСКИЙ ИНСТИТУТ (НАЦИОНАЛЬНЫЙ ИССЛЕДОВАТЕЛЬСКИЙ УНИВЕРСИТЕТ)»

ШИФР

(заполняется секретарём)

#### ПИСЬМЕННАЯ РАБОТА

 $1/6$  A  $T_2$  - havolung nepugga  $(\frac{1}{2})$ <br> $\frac{1}{2}$ ,  $\frac{1}{2}$ ,  $\$  $\begin{picture}(120,15) \put(15,15){\line(1,0){155}} \put(15,15){\line(1,0){155}} \put(15,15){\line(1,0){155}} \put(15,15){\line(1,0){155}} \put(15,15){\line(1,0){155}} \put(15,15){\line(1,0){155}} \put(15,15){\line(1,0){155}} \put(15,15){\line(1,0){155}} \put(15,15){\line(1,0){155}} \put(15,15){\line(1,0){155}} \put(15,15$  $T = f_1 + T_2 = \pi \sqrt{LC} \left( \sqrt{7}^2 + \sqrt{3}^2 \right)$ replayer creating: (cancel ratain)<br>Librin (2 noubris hyperaph : E= LzJ, 44J, + Uc.  $\log a$   $\bigcirc$   $q_c = \mathcal{E} \cdot C = C \in$ . Vougar mepur cueremon: US-LeJune, LIJm, CE / Macanonar mepur Wo palma 0. Vergor  $12-120 = Au_{CT} - Ca$   $q_c \cdot \epsilon - c \epsilon^2$  $\frac{L_{12}}{2}$   $\frac{1}{2}$   $\frac{2}{5}$   $\frac{1}{2}$  $\lim_{\Delta m_1=} \frac{1}{\epsilon} \cdot \sqrt{\frac{\epsilon}{L_{\text{min}}}} = \frac{\epsilon}{L} \cdot \sqrt{\frac{\epsilon}{2}}$ Anouvervement packyngement que cremen 2.  $I_{n_2} = \epsilon \cdot \sqrt{\frac{c}{L_2}} = \epsilon \sqrt{\frac{c}{3/2}}$  Saueraa roo Im > Im Orler:  $t = \pi\sqrt{LC}$  ( $\sqrt{7}$ + $\sqrt{3}$ )  $J_{m}$  =  $\epsilon \sqrt{\frac{c}{7}}$  $\mathcal{L}_{m_2} = \mathcal{L} \sqrt{\frac{c}{3}}$ 

 $\ddot{\phantom{a}}$ 

□ черновик □ чистовик (Поставьте галочку в нужном поле)

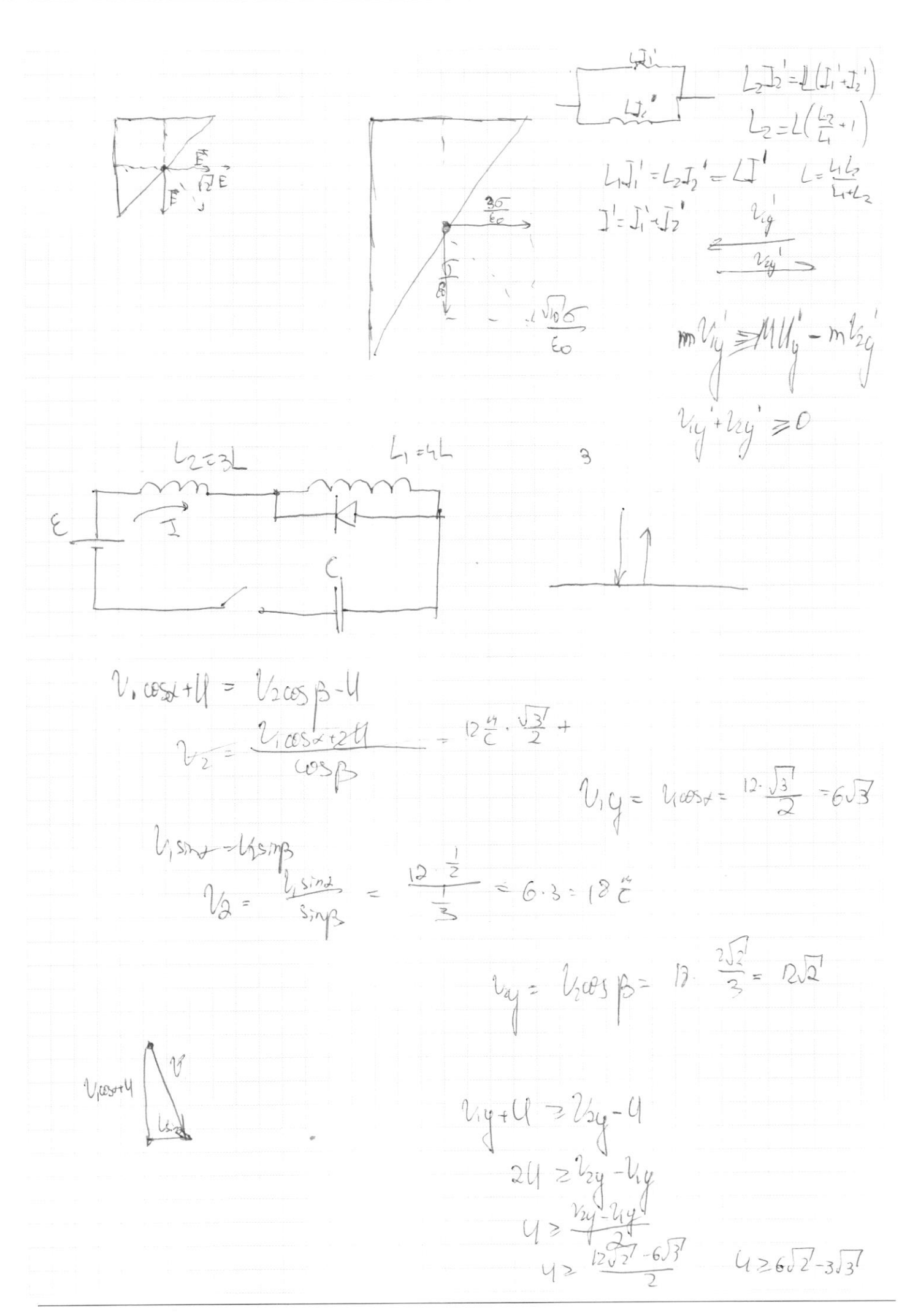

□ чистовик ⊠ черновик (Поставьте галочку в нужном поле)

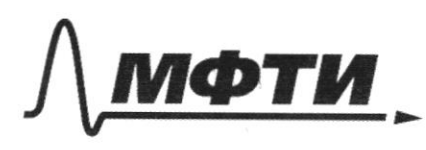

«МОСКОВСКИЙ ФИЗИКО-ТЕХНИЧЕСКИЙ ИНСТИТУТ»<br>(НАЦИОНАЛЬНЫЙ ИССЛЕДОВАТЕЛЬСКИЙ)<br>УНИВЕРСИТЕТ)»

ШИФР

(заполняется секретарём)

## ПИСЬМЕННАЯ РАБОТА

$$
\rho_{H} = \rho_{V}
$$
\n
$$
\rho_{V} = \rho_{V}
$$
\n
$$
\rho_{V} = \rho_{V} = \frac{1}{2} \rho_{V} = \frac{1}{2} \
$$

Страница  $\mathcal{N}_{\mathcal{Q}}$ (Нумеровать только чистовики)

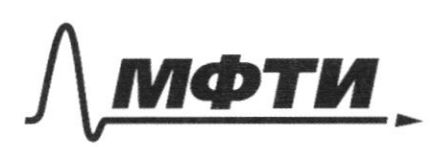

«МОСКОВСКИЙ ФИЗИКО-ТЕХНИЧЕСКИЙ ИНСТИТУТ (НАЦИОНАЛЬНЫЙ ИССЛЕДОВАТЕЛЬСКИЙ УНИВЕРСИТЕТ)»

ШИФР

(заполняется секретарём)

### ПИСЬМЕННАЯ РАБОТА

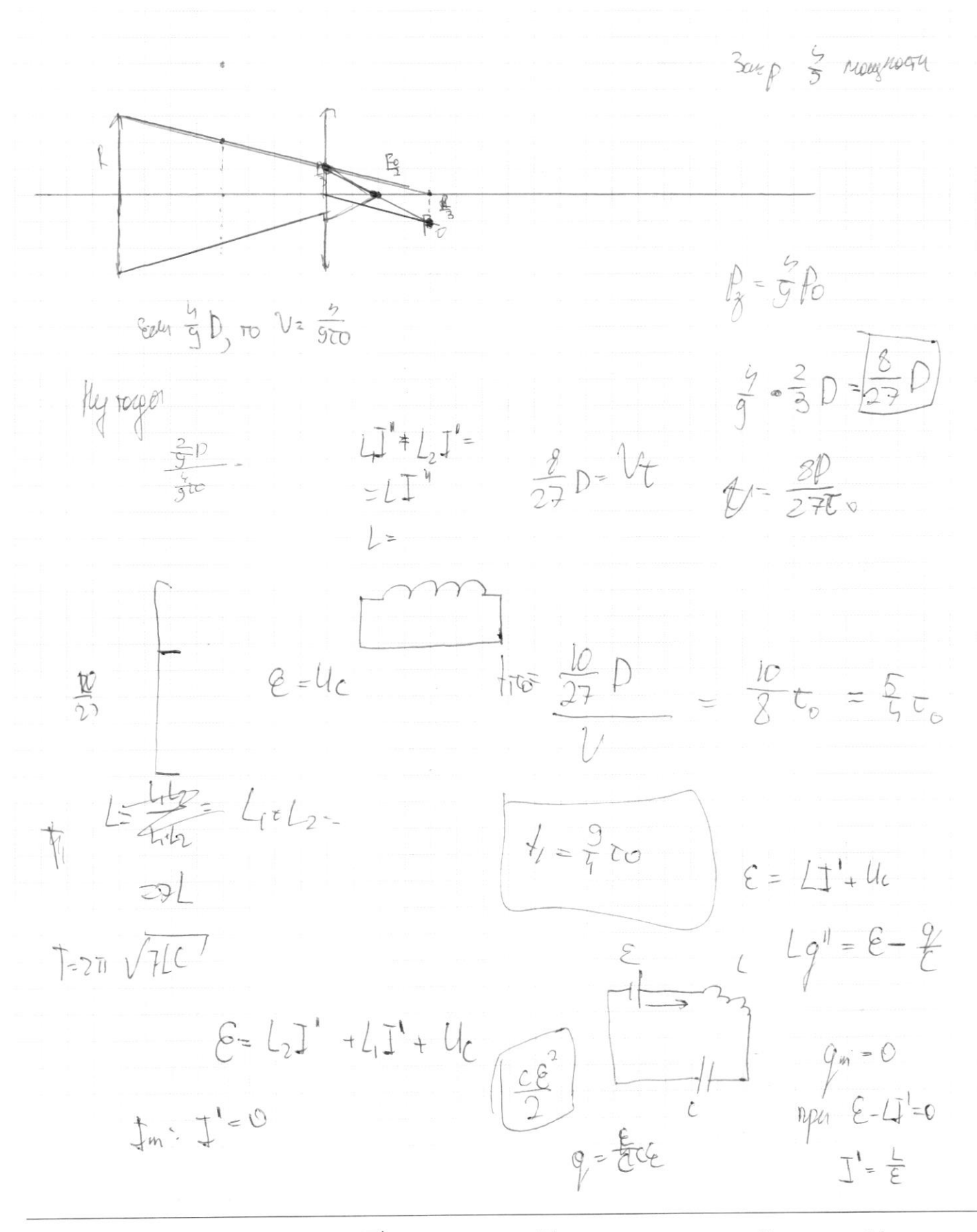

□ черновик □ чистовик (Поставьте галочку в нужном поле)

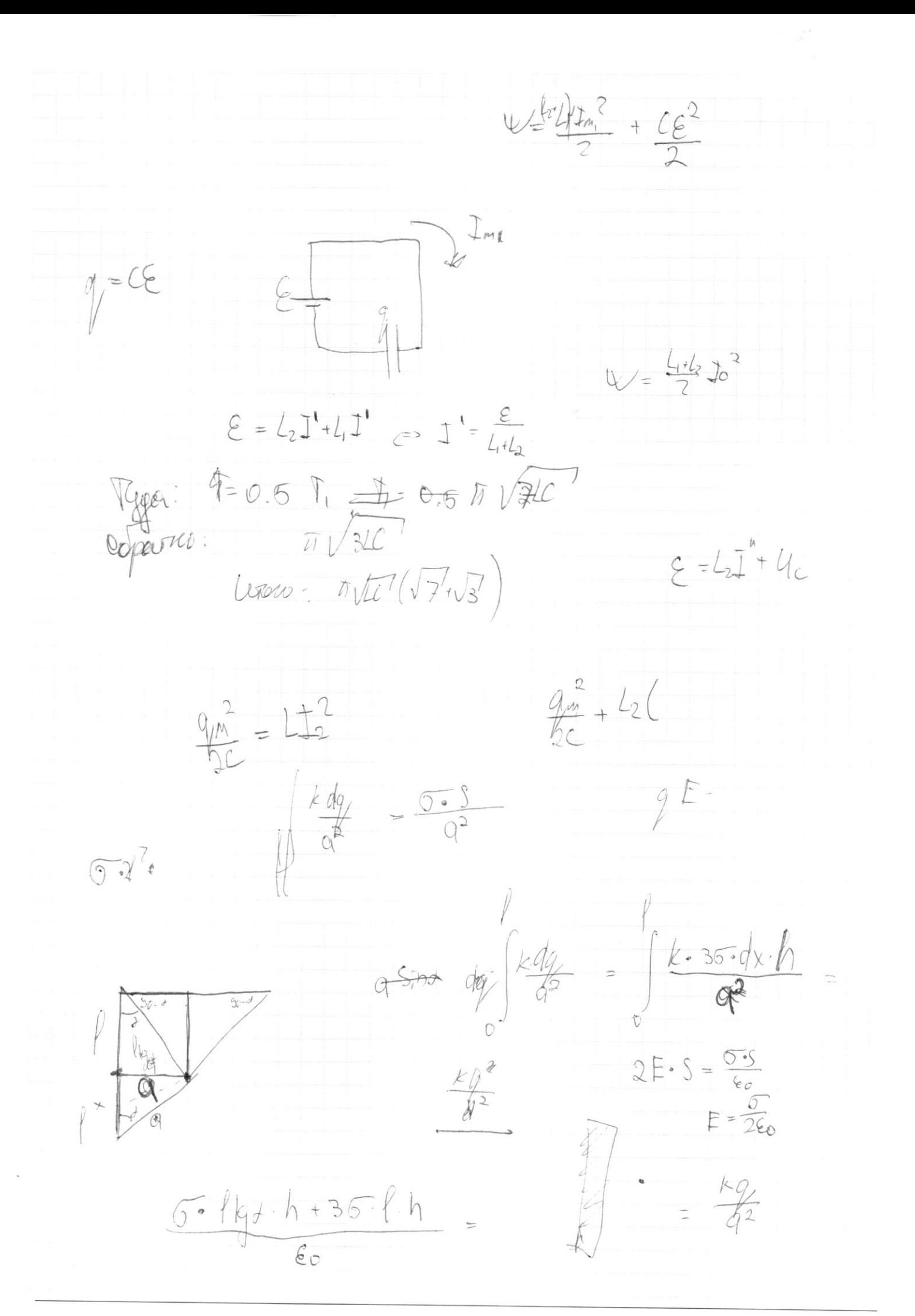

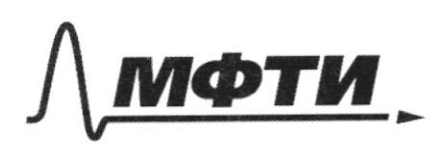

«МОСКОВСКИЙ ФИЗИКО-ТЕХНИЧЕСКИЙ ИНСТИТУТ»<br>(НАЦИОНАЛЬНЫЙ ИССЛЕДОВАТЕЛЬСКИЙ)<br>УНИВЕРСИТЕТ)»

ШИФР

(заполняется секретарём)

# ПИСЬМЕННАЯ РАБОТА

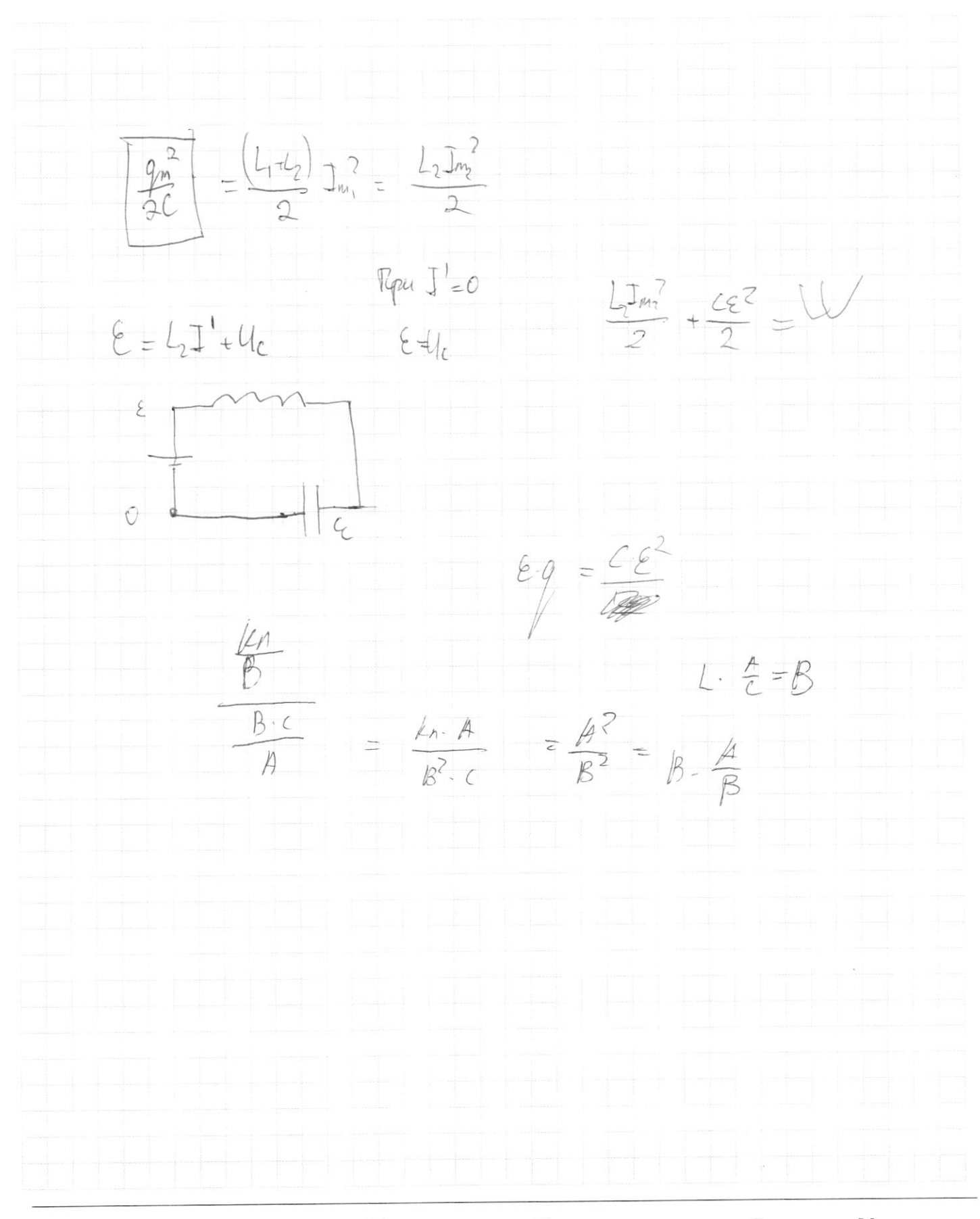

№ черновик □ чистовик (Поставьте галочку в нужном поле)

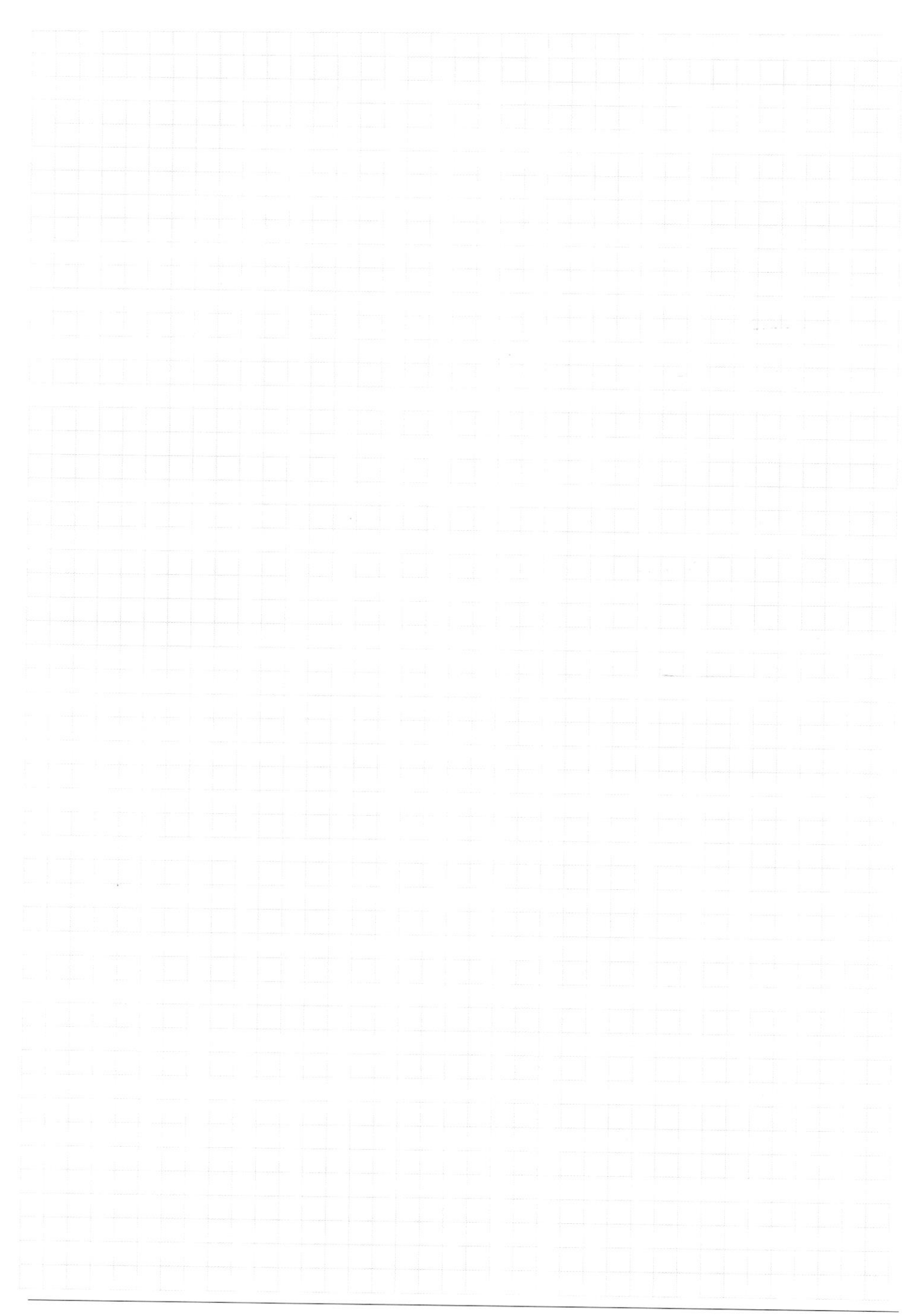

 $\Box$  черновик □ чистовик (Поставьте галочку в нужном поле)

Страница  $\mathcal{N}_{\mathcal{Q}}$ (Нумеровать только чистовики)